# **Eficientizarea abordării vizuale a predării I**

# **Tabla interactivă**

#### **Ce este o tablă interactivă?**

- Este un dispozitiv utilizat în sala de clasă, arată aproape ca o tablă albă obişnuită, dar cu funcţie de recunoaştere tactilă, venind ca variantă la tablă pe care scriem cu cretă sau cu marker;
- Este similară oarecum cu tableta, are un ecran sensibil la atingerea cu degetul sau cu creioane speciale;
- Poate fi un computer autonom cu ecran tactil, sau poate avea mai multe componente: un computer care are instalat software-ul potrivit pentru a se conecta la o placă controlată de un touchpad, un proiector cu interconectivitate încorporată și o tablă albă interactivă.

## **Care sunt cele mai importante avantaje ale utilizării tablei interactive la curs/seminar?**

- Învăţarea studenţilor, să folosească o tablă interactivă nu va lua mult timp deoarece nu este foarte diferită de dispozitivele cu care sunt deja obişnuiţi;
- Utilizarea tablei interactive la clasă este diferită de cea tradiţională. În timpul predării avem posibilitatea de a insera imagini 3D, hărți, fotografii, afișa videoclipuri, tutoriale, integra laboratoare virtuale, muzee virtuale, etc. având posibilitatea de a le translata şi combina, redimensiona obiectele după cum dorim. De asemenea se pot integra exerciţii interactive, teste educative online, cursuri digitale, etc.; Deci putem *preda cursul într-un format dinamic şi atractiv pentru studenţi şi avea o mai bună interacţiune şi colaborare între studenţi, între profesor şi studenţi şi stimulează implicarea activă.*
- Cursurile se pot pregăti în avans, utilizând toate resursele avute la dispoziţie, pentru a le afişa asemănător cu o prezentare Power Point foarte dinamică (oferă conexiuni rapide, informaţii şi grafică în câteva secunde, imagini tridimensionale etc.). Prezentările realizate pot fi salvate, partajate, înregistrate şi refolosite, eventual îmbunătăţite în anii următori, iar *la ora, profesorul are mai mult timp pentru a pune în practică teoria;*
- Cu toate ca au încorporat propriul soft şi accesează biblioteci digitale cu multe resurse, realizarea unei lecții necesită efort și imaginație din partea profesorilor prin identificarea resurselor potrivite şi adaptarea lor la clasă.

- Softul tablei interactive permite să se lucreze cu aceasta şi dacă tabla nu este conectată, astfel în predarea online se pot folosi ca whiteboard (alternativă la Jamboard, IDroo, Microsoft Whiteboard, AWW App, etc.)

## **Care este dezavantajul major a unei table interactive?**

ar fi acela că, "deși sunt livrate cu softuri și cu biblioteci electronice vaste, nu vin și cu conținuturile de învățare proiectate după curriculumul școlar, profesorul trebuie să facă toate acestea și procesul durează cel puțin 2-3 ani de muncă intensă" (Muresan, 2019)**.**

*În funcţie de bugetul alocat pentru achiziţionarea unei table, sunt incluse şi cursuri pe care profesorii să le adapteze la specificul grupei.* De exemplu*:* 

- *Promethean Planet (*<https://prometheanplanet.com/>*)* are software-ul Promethean Activinspire, care oferă linkuri web descărcabile și resurse audio și video;
- Smart Echange [\(https://exchange.smarttech-prod.com/\)](https://exchange.smarttech-prod.com/) permite conectarea cu alți profesori şi pune la dispoziţie lecții predefinite care s-au dovedit eficiente şi care pot fi salvate pe computerul propriu;
- WizTeach Share [\(https://www.wizteach.com/\)](https://www.wizteach.com/) a strâns o comunitate de profesori, aceştia pot împărtășii lecții, discuta despre problemele cu care se confruntă şi să înveţe din experieţa altor profesori, schimb de bune practici. (MyTechClassroom, 2020).

În principiu toate tablele interactive au aproximativ aceeaşi interfaţă de utilizare, indiferent de firma care le produce: meniuri principale care conțin instrumentele pentru realizarea lecţiei, biblioteca cu resurse digitale, spaţiul de lucru etc. (fig. 1).

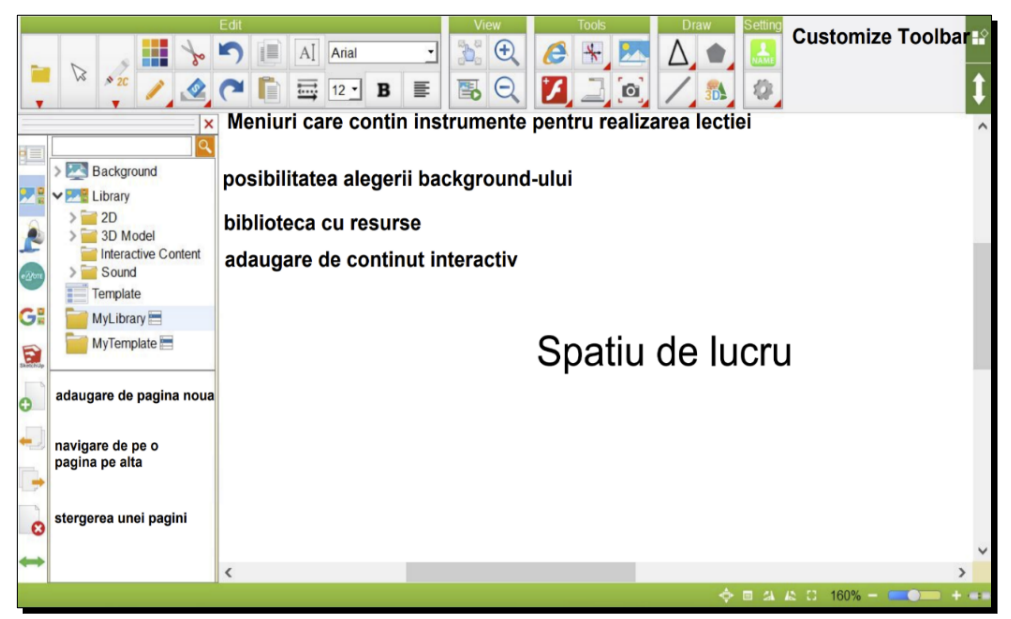

Fig.1 Tabla interactivă

La nivel de bază, softul unei table interactive permite:

- integrare cu aplicațiile Microsoft Office și compatibilitate cu sisteme de operare Windows şi Mac;
- import/export documente Power Point;
- transmiterea fişierelor prin e-mail direct de pe tablă în formatul lucrat sau în format pdf;
- mutarea, rotirea, redimensionarea, mărirea şi animarea obiectelor de pe spaţiul de lucru;
- crearea de teme, salvarea acestora şi trimiterea lor;
- funcția de înregistrare sunet peste obiecte;
- autosalvarea documentelor la un interval de timp prestabilit;
- ataşarea de link-uri la obiecte;
- funcția ce permite lucrul pe mai multe pagini;
- blocarea tablei interactive pentru a preveni folosirea neautorizată;
- căutarea a unui element din galerie cu ajutorul unor cuvinte cheie;
- creion digital;
- integrare cu aplicații ce permite vizualizarea și editarea de obiecte tridimensionale;
- acces gratuit la aplicaţii web care să permită deschiderea şi editarea fişierelor lucrate în software-ul livrat cu tabla interactivă fără a fi necesară instalarea acestuia pe calculator;
- librăria de resurse educaționale cu sabloane interactive de lecții de tip flash: anagrame, sortarea cuvintelor, aranjarea imaginilor, alegerea multiplă a răspunsului, încrucişari de cuvinte, etc.